## Aufgaben - Blatt 1

1. Weiß am Zuge

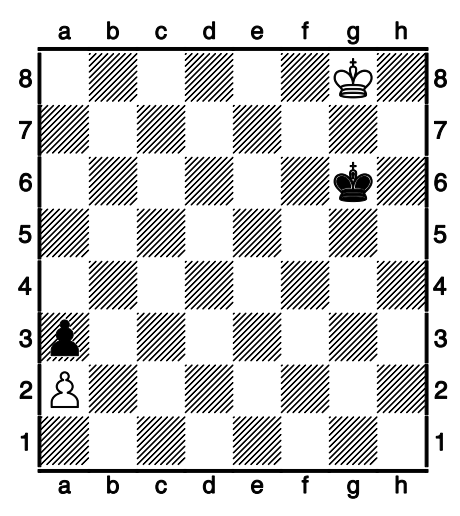

2. Weiß am Zuge

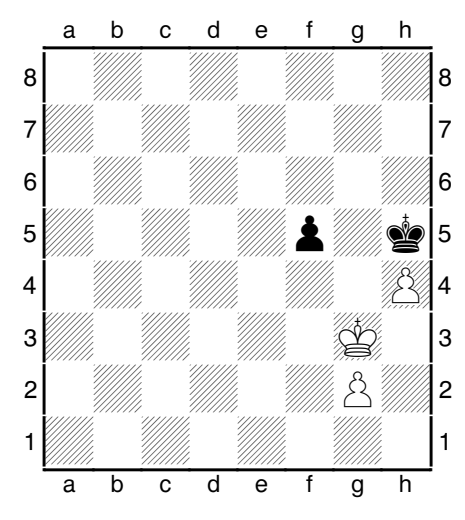

3. Weiß am Zuge

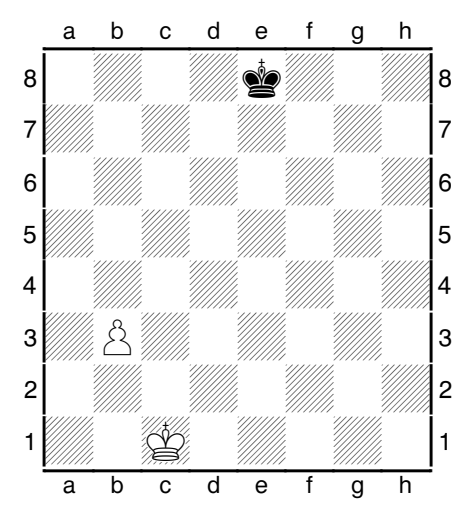

4. Weiß am Zuge

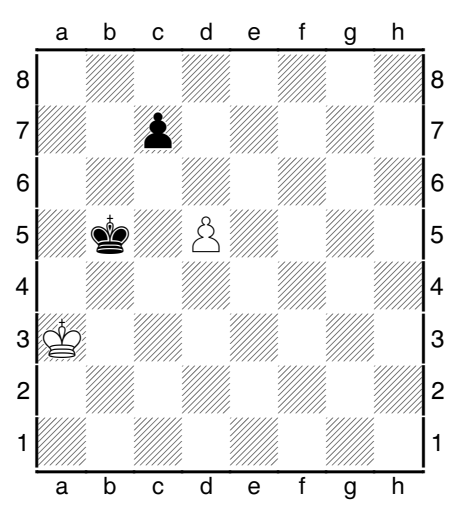

## 5. Weiß am Zuge

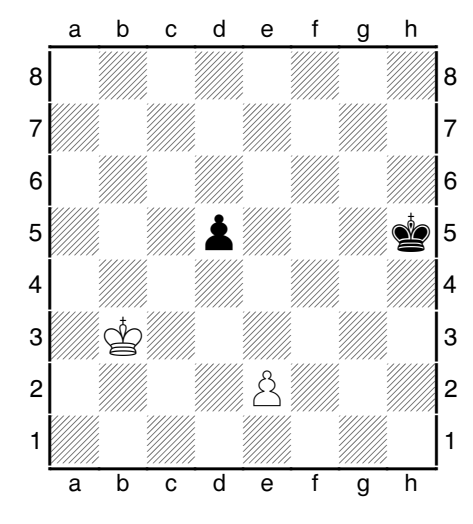

6. Weiß am Zuge.

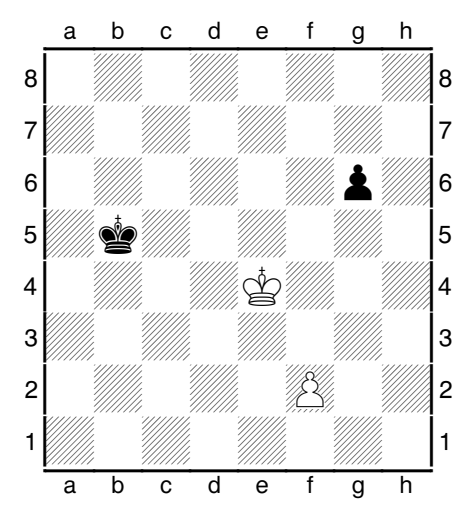